Алексей Каптерев

# MACTEPCTBO ПРЕЗЕНТАЦИИ

Как создавать презентации, которые могут изменить мир

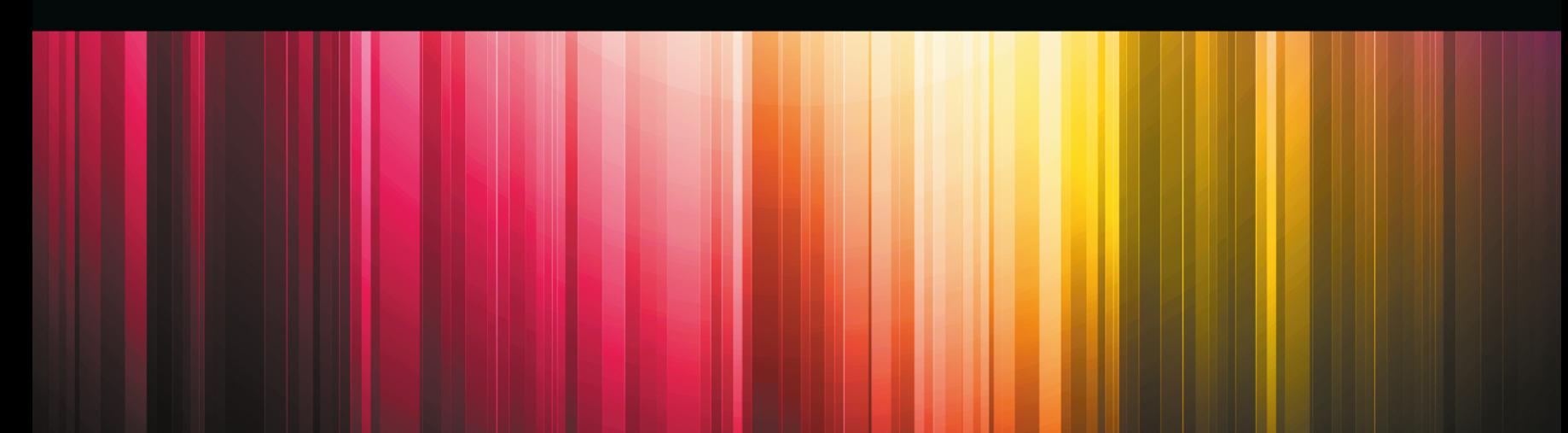

Alexei Kapterev

# **PRESENTATION SECRETS**

Do What You Never Thought Possible with Your Presentations

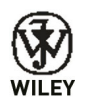

John Wiley & Sons, Inc.

Алексей Каптерев

# **МАСТЕРСТВО ПРЕЗЕНТАЦИИ**

#### **КАК СОЗДАВАТЬ ПРЕЗЕНТАЦИИ, КОТОРЫЕ МОГУТ ИЗМЕНИТЬ МИР**

Перевод с английского Светланы Кировой

6-е издание

[Издательство «Манн, Иванов и Фербер»](https://www.mann-ivanov-ferber.ru/) Издательство «Эксмо» Москва, 2018

УДК 808.5 ББК 83.7 К20

#### **Каптерев, Алексей**

К20 Мастерство презентации. Как создавать презентации, которые могут изменить мир / Алексей Каптерев ; пер. с англ. С. Кировой. — 6-е изд. — М. : Манн, Иванов и Фербер, Эксмо, 2018. — 330 с.

ISBN 978-5-00117-441-7

Презентации — емкая, сложная и дорогая форма коммуникации. Трудно посчитать время, потраченное всеми людьми, вовлеченными в их создание и проведение. Люди продолжают ими заниматься только потому, что, вопреки всей сложности и дороговизне, презентации порой бывают исключительно эффективными.

В этой книге Алексей Каптерев рассказывает о том, как довести до совершенства все части своей презентации: структуру, драматургию, инфографику, дизайн и технику выступления. Вы получите инструменты и инструкции для того, чтобы стать прекрасным оратором и добиться от своих презентаций максимального результата.

Для удобства читателей ссылки на материалы, которые автор рекомендует в книге, — видео и презентации собраны [на интернет-странице m-i-f.ru/mp.](https://www.mann-ivanov-ferber.ru/promo/presentation-examples/)

> УДК 808.5 ББК 83.7

Никакая часть настоящего издания ни в каких целях не может быть воспроизведена в какой-либо форме и какими бы то ни было средствами, будь то электронные или механические, включая фотокопирование и запись на магнитный носитель, без письменного разрешения издателя.

ISBN 978-5-00117-441-7

© А. Каптерев, 2011

© Перевод на русский язык, издание на русском языке, оформление. ООО «Манн, Иванов и Фербер», ООО «Издательство "Эксмо"», 2018

#### Об этой книге

Книга дает потрясающий обзор всех трех тем (структура, слайды, подача), и это правильное место для любого, кто хочет начать строить свои навыки презентаций. *Том Айзенманн, профессор предпринимательства Harvard Business School*

Меня наполняет чувство глубокого уважения к этой работе. Алексей Каптерев привнес много свежих инсайтов и открытий в то, как структурировать, создавать и выступать с презентациями. *Нэнси Дуарте, создатель и CEO Duarte Design, автор книг по искусству презентаций Slide:ology и Resonate*

Читая эту книгу, я чувствую себя в компании интересного и скромного эксперта, который хочет поделиться своей экспертизой. Это международная книга, она о «глобальной» деловой культуре. Как основатель Британской гильдии спичрайтеров, я рекомендую ее. *Уильям Коэн, основатель Британской гильдии спичрайтеров*

Потрясающе аутентичная книга! Она написана и проиллюстрирована человеком, «живущим» в презентациях и чувствующим нюансы, о которых зачастую не подозревали ни я сам, ни многие из моих коллег, для которых презентация — это такой же повседневный рабочий инструмент, как электронная почта или скайп. Очень рекомендую.

*Дмитрий Репин, CEO, Digital October*

 Книга на самом деле крутая! Когда читаешь о презентациях, в первую очередь ждешь советов о том, как преуспеть в публичных выступлениях. От этой книги я получила гораздо больше. Ее не просто полезно, но очень интересно и приятно читать: она остроумна, интеллигентна и содержит массу интересных фактов, которые развивают читателя в областях гораздо более широких, чем навык презентации.

Автор не только обучает, дает полезные, применимые советы, но и мотивирует эти советы использовать.

*Светлана Ершова, вице-президент по организационному развитию компании Yota*

Навык подготовки качественных презентаций — один из самых дефицитных в российской деловой культуре. В жесткой конкуренции идей и проектов за ресурсы выиграют именно те из них, которые будут интересно и эстетично "упакованы". Книга Алексея Каптерева — это своего рода ключ к тому, чем хорошие презентации отличаются от плохих. Очень важно, что впервые в этой области мы видим российскую книгу, которая не является компиляцией

переведенных учебников, а обобщает собственный опыт автора и может стоять вровень с лучшими международными образцами. Думаю, что каждый, кто неравнодушен к тому, как лучше донести свои идеи до окружающих, сможет извлечь для себя несомненную пользу из этой книги.

*Павел Лукша, профессор практики Московской школы управления «Сколково»*

#### Об авторе

Алексей Каптерев — один из ведущих мировых экспертов в области презентаций. Когда в 2007 г. он решил сфокусироваться на презентациях, то к тому времени уже имел многолетний опыт работы в иностранных и российских консалтинговых компаниях. В том же году Алексей опубликовал в Интернете презентацию под названием «Смерть через PowerPoint», которая собрала более 2 млн просмотров, и все это без какой-либо рекламы и продвижения.

В настоящее время Алексей работает в Москве независимым консультантом, преподает в Высшей школе бизнеса МГУ им. М. В. Ломоносова, выступает с лекциями в Московской школе управления «Сколково» и других вузах. Он также сотрудничает с компанией «Меркатор» — ведущим российским производителем корпоративных презентаций, фильмов и бизнес-графики. Сценарий одной из презентаций Алексея Каптерева вышел в финал Нью-Йоркского фестиваля рекламы.

### О техническом редакторе

Майк Стивен $c$  — креативный директор нескольких рекламных агентств из Кремниевой долины. За годы блестящей творческой карьеры в сфере коммуникаций завоевал множество призов и превосходно овладел умением проведения презентаций в высококонкурентной среде. А еще он талантливый писатель и редактор, на счету которого, помимо прочего, вышедший из-под его пера в стиле хай-тек триллер «Фортуна» и восторженно встреченная публикой книга Нэнси Дуарте Resonate, к которой Майк приложил руку в качестве редактора.

Стивенс — член «Фи-бета-каппа»1 , окончил Калифорнийский университет в Беркли со степенью бакалавра гуманитарных наук в области английской филологии, свободно владеет несколькими европейскими языками.

#### Благодарности

#### Я бы хотел поблагодарить:

Гарра Рейнольдса и Хью Маклауда — за вдохновение;

Андрея Скворцова — за бесценный опыт;

Нэнси Дуарте — за прекрасные советы на ранних этапах процесса;

Мэри Джеймс, редактора по правам издательства Wiley, — за то, что убедила меня написать эту книгу;

Кевина Кента, старшего менеджера проекта, — за его такт и терпение;

Всех посмотревших презентацию «Смерть через PowerPoint» на SlideShare.net и в других местах за поддержку.

Алексей Каптерев

<sup>1</sup> «Фи-бета-каппа» (PhiBetaKappa) — старейшее в США общество студентов и выпускников университетов, основано в 1776 г. Греческие буквы названия — аббревиатура девиза братства: «Философия — рулевой жизни». *Прим. пер.*

#### Оглавление с одного взгляда

[Сначала прочтите это](#page--1-0) **13**

- Глава 1 ▶ [Что такое презентация?](#page--1-0) **17**
- **ЧАСТЬ І** ▶ **[ИСТОРИЯ](#page--1-0) 43**
- Глава 2 ▶ [Фокус истории](#page--1-0) **45**
- Глава 3 ▶ [Контраст в истории](#page--1-0) **73**
- Глава 4 ▶ [Единство истории](#page--1-0) **99**
- **ЧАСТЬ ІІ** ▶ **[СЛАЙДЫ](#page--1-0) 129**
- Глава 5 ▶ [Фокус слайдов](#page--1-0) **131**
- Глава 6 ▶ [Контраст в слайдах](#page--1-0) **165**
- Глава 7 ▶ [Единство слайдов](#page--1-0) **199**
- **[ЧАСТЬ ІІІ](#page--1-0)** ▶ **ПОДАЧА 237**
- Глава 8 ▶ [Фокус в подаче](#page--1-0) **239**
- Глава 9 ▶ [Контраст в подаче](#page--1-0) **265**
- Глава 10 ▶ [Единство в подаче](#page--1-0) **289**
- Глава 11 ▶ [Куда пойти далее](#page--1-0) **313**

### Оглавление

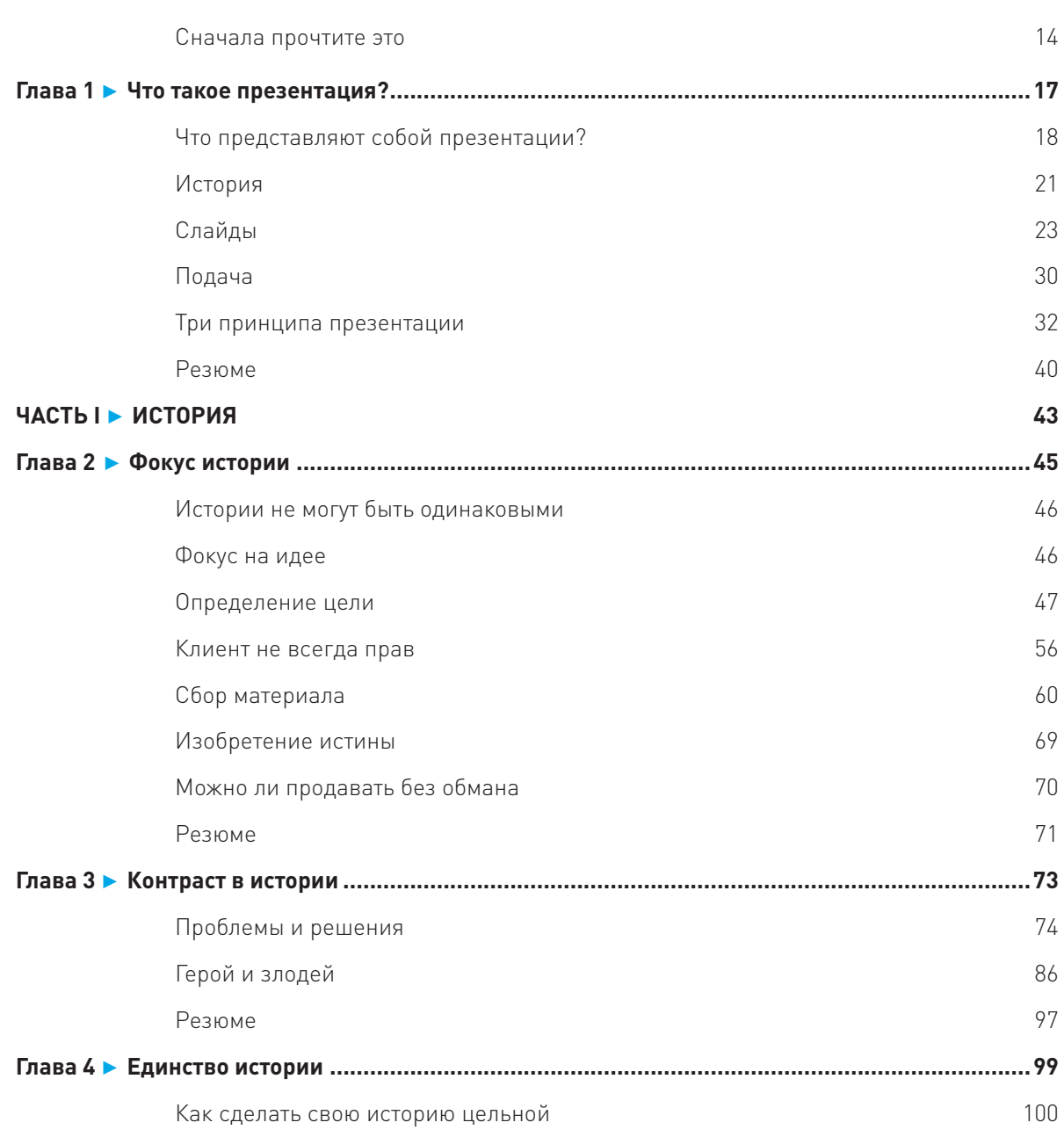

![](_page_10_Picture_105.jpeg)

![](_page_11_Picture_97.jpeg)

Моим родителям

#### Сначала прочтите это

Я специализируюсь на презентациях вот уже пять лет, и, пока ко мне не обратилось издательство Wiley, у меня не было ни малейшего намерения обобщать свой опыт в книге. Мне все казалось, что время еще не пришло и у меня не так много материала, чтобы оправдать появление целой книги. Но когда я все же принял решение писать, произошло нечто удивительное — все вопросы, отвечать на которые я раньше не считал себя обязанным, навалились на меня и стали донимать и изводить, требуя ответов. Это было неприятно: в конце концов, у меня же имелись причины не заниматься этими вопросами ранее! А вопросы были непростые.

- ▶ Как разработать драматичный, но не пафосный сценарий презентации?
- ▶ Как сделать слайды простыми, но при этом внушающими доверие?
- ▶ Как вести себя непринужденно и чутко реагировать на аудиторию во время презентации, несмотря на долгие часы подготовки и репетиций?

Конечно, вопросов было намного больше. На поиски информации у меня ушли месяцы, и я горжусь, что мне удалось ответить на большинство из них. В плане моего профессионального развития эта книга — лучшее, что со мной произошло. Теперь остается только надеяться, что для моих читателей «Мастерство презентации» окажется столь же полезным, сколь и для меня самого.

#### ДЛЯ КОГО ЭТА КНИГА

Данное издание предназначено для тех, кто не согласен, что современные презентации со слайдами — необходимое зло; для тех, кто верит, что подготовка и проведение презентации могут доставлять удовольствие; для тех, кто хочет добиваться от своих презентаций большего: больше эмоций, больше приключений, больше испытаний и больше результатов; для тех, кто готов экспериментировать, — словом, для людей, которые готовы перестать быть просто «выступающими» и хотят стать сценаристами, дизайнерами и актерами театра импровизации хотя бы в какой-то мере.

И не важно, для какой среды готовятся презентации — для деловой, образовательной, политической или научной. Нюансы, конечно, существуют, и я буду рассматривать их по ходу дела. Однако я писал книгу, исходя прежде всего из предположения, что любая аудитория — это просто люди. А людям свойственно иметь общие психологические и физиологические особенности, которые не сильно зависят от сферы деятельности. Мы все любим слушать истории; наши способности усваивать голые факты довольно ограниченны, и мы обычно доверяем тем, кто выглядит искренне. Удовлетворить разнообразные требования непросто, но если попытаться это сделать, вооружившись советами из моей книги, то вполне можно преуспеть.

Для начинающих самыми полезными могут оказаться главы 2, 5 и 8 (о «Фокусе»), поясняющие, как должны закладываться основы всей подготовки, независимо от того, будет ли это работа над структурой и слайдами или над проведением презентации вживую. Главы 3, 6 и 9 (о «Контрасте») предлагают советы для более продвинутых, а главы 4, 7 и 10 (о «Единстве») также приглашают к обсуждению темы тех, кто уже обладает опытом в искусстве презентаций.

Безусловно, большим подспорьем окажется страничка в Интернете m-i-f.ru/mp. На ней собраны ссылки на все материалы, видео и презентации, которые упоминаются в этой книге.

#### **O YEM 3TA KHUTA**

Эта книга охватывает три основные темы, связанные с презентациями. Темы следующие: структура, слайды и подача.

В первой части (I) раскрываются основы сторителлинга<sup>1</sup> — того, как должна быть сконструирована устная часть презентации, и прослеживается весь процесс определения цели нужной истории и нахождения лучшего героя, с которым аудитория могла бы ассоциировать себя. Я научу выявлять управляющий конфликт, попытавшись ответить на вопрос: «Кто с кем и за что борется?» — а также выстраивать последовательность событий, чтобы провести аудиторию от установления статус-кво через конфликт к его разрешению и достижению нового баланса.

Часть вторая (II) посвящена слайдам, которые выполняют четыре основные задачи: напоминать, впечатлять, объяснять и убеждать. Отвечая на вопрос: «Каково предназначение этого слайда?» вы научитесь выбирать подходящий тип слайдов и нужную визуальную концепцию. Я коротко расскажу о различных способах визуализации информации и о том, как можно избежать самых распространенных ошибок. Последняя глава второй части посвящена эстетическому дизайну, который, я считаю, приобретает все большее значение в качестве нового языка коммуникации.

Из третьей (последней) части книги (III) вы узнаете о самых важных моментах, на которых нужно сфокусироваться во время проведения презентации вживую. Я также затрону некоторые более стратегические и трудоемкие, но исключительно продуктивные способы, касающиеся того, как улучшить свое умение выступать публично, и, наконец, поделюсь своими мыслями на тему аутентичности выступающего. Это, наверное, самый актуальный вопрос в сегодняшнем презентационном дискурсе.

В целом книга организована по образцу матрицы 3 × 3, в которой на одной оси находятся «структура, слайды и подача», а на другой — «фокус, контраст и единство». Именно фокус, контраст и единство представляют собой основные принципы, которым я следую в своей работе и которые подробно описаны в главе 1.

#### ЧТО НУЖНО, ЧТОБЫ ИСПОЛЬЗОВАТЬ ЭТУ КНИГУ

Для успешного использования материалов настоящего издания следует обладать хотя бы небольшим опытом в подготовке и проведении презентаций. Если у вас уже была пара попыток донести свои идеи с помощью слайдов, этого будет достаточно. Если же вы никогда в жизни не проводили ни одной презентации, вам будет непросто понять, из-за чего вся эта канитель. В этой книге я не даю технических советов по работе с программой Microsoft PowerPoint, равно как и с другими подобными приложениями.

<sup>&</sup>lt;sup>1</sup> Сторителлинг — с англ. буквально «рассказывание историй». Прим. пер.

Я полагаю, что читатель уже и так достаточно хорошо знаком с той или иной программой для редактирования слайдов. Если же возникает желание совершенствоваться в этой области, тогда я предлагаю почитать другие книги. (Например, «PowerPoint-2010 для чайников» — отличная книга.) Однако эта информация важна только для второй части данной работы, которая посвящена слайдам. Другие две части, описывающие структуру и подачу, намного менее зависимы от технологий.

И еще. Обращайтесь к страничке в Интернете m-i-f.ru/mp — изучение книги превратится в интерактивный процесс.

#### ВЫДЕЛЕНИЯ И ВРЕЗКИ, ПРИМЕНЯЕМЫЕ В КНИГЕ

• Обращайте внимание на примечания на полях, подобные этому, иоторыми сопровождается ключевая информация В КНИГЕ ИЛИ ПОЯСНЯЮТСЯ некоторые слабо осъещенные или менее известные приемы  $U$   $T[01]$   $X01$ bi.

Чтобы привлечь внимание читателя к самой важной и полезной информации, к самым ценным <mark>подсказкам, наблюдениям и советам,</mark> которые могут помочь научить мастерству презентаций, в книге были применены следующие выделения и обозначения.

#### **ВРЕЗКА**

Врезки, подобные этой, дают дополнительную информацию по вопросам, связанным с близлежащим текстом.

l' lo дсказка. Врезка с подсказкой предлагает некий полезный трюк или прием.

 $\ell$   $l$ римечание . Врезка с примечанием выделяет или поясняет важный, интересный вопрос.

Перекрестная ссылка. Врезка с перекрестной ссылкой направляет к главе книги, в которой можно найти дополнительную информацию на конкретную тему.

*[ Чредостережение .* Врезка с предостережением сообщает вам о возможных негативных побочных эффектах или о мерах предосторожности, которые вам следует предпринять, прежде чем вы внесете некие изменения.

## ГЛАВА 1 Что такое презентация?

- Коммуникация с помощью презентаций
- Как организована эта книга
- Сторителлинг, слайды и подача
- Три принципа

В конце 2003 г. я работал аналитиком в консалтинговой компании. Фирма специализировалась в области стратегического консалтинга. Нашими клиентами были российские министерства, сенаторы, законодатели и в прошлом государственные, а теперь приватизированные компании. Моя работа состояла в написании отчетов, которые должны были способствовать процессу принятия решений. У меня не было практически никаких контактов с клиентами, и я, честно говоря, не сильно из-за этого расстраивался. Меня вполне устраивало просто писать. Но затем наступил тот самый день. Один из партнеров фирмы (которому я сегодня очень признателен) решил, что мне пора посмотреть на большой мир. Мне надо было «презентовать» перед клиентом фирмы отчет, который я недавно для него написал.

Примечание. Я попытался переделать свой отчет в PowerPoint-презентацию. В результате получился полный буллет-пойнтов<sup>1</sup> кошмар, напоминающий телесуфлер. Такое сегодня уже редко встретишь. Я помнил, что мой начальник советовал использовать больше картинок. В 2004 г. «картинки» брались главным образом

1 Буллет-пойнты (или буллеты) — маркированные списки. *Прим. пер.*

из библиотек клипарта, встроенных по умолчанию в Microsoft Office. При этом у меня полностью отсутствовали навыки дизайна и вкус был весьма далек от идеала. Так что — да, там было несколько картинок, но, по правде говоря, лучше бы их не было вовсе.

Я говорил на протяжении 30 минут, и все шло хорошо (или, по крайней мере, я так думал). К несчастью, оказалось, что клиент не вполне разделяет мою точку зрения. Он не понял, зачем был подготовлен этот отчет, что такое он выявил и зачем мы потратили на это столько времени и денег. Моим начальникам пришлось тут же сымпровизировать еще одну презентацию, которая, к счастью, возымела эффект. Клиент в итоге успокоился, но попросил никогда больше не поручать мне проводить презентации. Я был так расстроен, что пообещал себе в следующие же несколько месяцев научиться делать презентации.

Вот так все и началось. Два года спустя клиент (хотя и не тот же самый) попросил, чтобы презентации всегда, когда только можно, проводил именно я. Четыре года спустя я прочел книгу Джима Коллинза «От хорошего к великому»<sup>1</sup> и решил зарабатывать себе на жизнь тем, что у меня лучше всего получалось, — презентациями. В следующем году я опубликовал презентацию под названием «Смерть через PowerPoint», которая, к моему полному удивлению, распространилась как вирус — на текущий момент ее посмотрели более 2 млн человек. Это стало лучшим подтверждением правильности выбранного мною пути. Сегодня я веду курс по презентациям в одной из лучших российских бизнес-школ, провожу корпоративные мастер-классы, работаю консультантом и сотрудничаю с компанией «Меркатор», ведущим российским производителем корпоративных фильмов, бизнес-презентаций и инфографики.

#### ЧТО ПРЕДСТАВЛЯЮТ СОБОЙ ПРЕЗЕНТАЦИИ?

Мы живем в мире, в котором никто не знает, как что делается. Я имею в виду тот факт, что капитализм основывается на идее разделения труда, и труд разделен как никогда прежде. При таком огромном разделении труда нам приходится налаживать связь с помощью слов, символов и электронных кодов. Мы вынуждены общаться через телефонные переговоры, письменные отчеты, электронную почту и мгновенные сообщения, через блоги и микроблоги, через простые разговоры у кулера и… через презентации. Да-да, через презентации! Сегодня приходится выступать публично гораздо чаще, чем когда-либо ранее.

Презентации — это чрезвычайно сложная и дорогая форма коммуникации. Процесс взаимодействия относительно краток, однако время, потраченное всеми вовлеченными в презентацию людьми (если

 $^{\rm 1}$  Книга Дж. Коллинза «От хорошего к великому» вышла на русском языке в аудио- и печатном варианте в издательстве «Манн, Иванов и Фербер». *Прим. пер.*

сложить его), стоит очень дорого. Единственное объяснение, почему люди продолжают устраивать презентации, вопреки их сложности и дороговизне, состоит в том, что презентации порой бывают исключительно эффективными. А еще потому, что иногда на кону стоит очень многое. Люди устраивают презентации перед стартом дорогостоящего проекта и по его завершении. Только в таких случаях есть смысл тратиться на подготовку презентации, и здесь уже нет предела тому, как далеко и глубоко можно зайти. Вы можете устраивать репетиции, можете перегруппировывать свои слайды, можете добывать все новые аргументы в поддержку своей идеи. Вот почему всегда, когда меня просят помочь с презентацией, мой первый вопрос неизбежно звучит следующим образом: «Что такое "презентация" в данном случае?» Ответы бывают самыми разными.

Люди часто думают, что презентации сводятся к подаче, или к актерским навыкам, или к тому, как вы говорите то, что вам нужно сказать. В конце концов, именно эти аспекты мы видим и слышим, однако все это — лишь верхушка айсберга. Люди также думают, что презентации сводятся преимущественно к слайдам. Чаще всего меня просят именно об этом: сделать слайды. В некоторых организациях слово «слайды» стало синонимом слову «презентация». Люди тратят кучу времени на разработку «правильных» слайдов, добиваясь, чтобы слайды могли работать независимо от того, стои́т ли за ними реальный выступающий или же нет.

Но, помимо слайдов и подачи, есть и другая часть, связанная со структурой и аргументацией, которая представляет собой совсем иную область знаний. Она связана в большей степени с тем, *что именно* вы говорите, нежели с тем, *как* вы это говорите. Эта часть требует навыков в области сторителлинга, спичрайтинга и сценарного мастерства, а также глубокого знания сути того, о чем вы говорите. Может ли один человек стать экспертом во всех этих областях? Можете ли вы сегодня стать универсальным специалистом — сценаристом, дизайнером и мастером вербальной и невербальной коммуникации? Если отвечать одним словом, то мой ответ — да.

Но позвольте мне сначала сделать небольшое признание. Я получил финансовое образование. Как вы, наверное, знаете, финансы — это одна из самых скучных профессий на свете. Она недалеко ушла от бухгалтерского дела. Я провел три года, работая финансовым контролером в Ситибанке. В какой-то момент я даже всерьез рассматривал возможность сделать карьеру в одной из аудиторских фирм «большой четверки»<sup>1</sup>. Прежде чем заняться презентациями, я никогда всерьез не считал себя «творческой личностью». Мне плохо давалась устная коммуникация; я был по-настоящему силен только в письме. Я даже не был хорошим сценаристом, поскольку мои отчеты не требовали каких-то особых навыков в области сторителлинга (или, по крайней мере, я так думал в то время). Как я уже упоминал, я никогда системно не изучал графический дизайн. Я не был хорошим актером. И сейчас я со всей уверенностью скажу: да, это возможно — стать хорошим специалистом в такой сложной области, как презентации. Это возможно, даже

 $\blacktriangleright$  По мере того как все больше презентаций посылаются по электронной почте и не проводятся вживую, вопрос подачи становится все менее значимым.

 $^{\rm 1}$  «Большой четверкой» аудиторских фирм называют компании PricewaterhouseCoopers, Deloitte & Touche, Ernst & Young и KPMG. *Прим. пер.*

если у вас нет еще никаких умений, и даже без того, чтобы посвящать этому всю свою жизнь. В конце концов, я же не бросил свою работу, чтобы изучать, как надо проводить презентации. Первое, что вам нужно, — это мотивация (я взялся за учебу из-за моей первоначальной неудачи, вы можете взяться за нее по причине своего первоначального успеха). Второе - это план, и моя цель - снабдить вас планом.

И еще три особенности этой книги.

На рис. 1.1 представлен слайд из моего мастер-класса по созданию презентаций. Это то, что я показываю людям, когда хочу объяснить, что такое презентация. Вместе с тем данный слайд отражает и саму организацию книги, которая состоит из трех основных частей, где первая часть посвящена структуре истории, вторая — слайдам, а третья — подаче. Помимо этого, существуют еще три общих принципа, которых я придерживаюсь в работе. В каждой части есть по три главы, и каждая глава рассматривает одну большую тему. Таким образом, складывается замечательная матрица  $3 \times 3$ . В настоящей главе я коротко ознакомлю вас с тремя частями и тремя принципами.

![](_page_19_Picture_4.jpeg)

![](_page_19_Figure_5.jpeg)

Почти все иллюстрации в этой книге я разработал сам, без посторонней помощи. Я подумывал нанять профессионального дизайнера, но понял, что это было бы нечестно. Если я говорю, что каждый может научиться создавать слайды, применяя определенные принципы и практикуясь, то как минимум я должен быть в состоянии делать это сам. И я это сделал. Я не являюсь профессиональным дизайнером, но это на самом деле мои слайды, и считаю, что это очень важно.

«Мастерство презентаций» в значительной степени основывается на моей пятилетней осознанной практике в искусстве презентаций. Это не научная книга. Я люблю науку и считаю, что эмпирические доказательства очень важны. Однако, к сожалению, некоторые вопросы, здесь обсуждаемые, в значительной мере недоисследованы наукой. Порой у меня не оставалось другого выбора, кроме как делать умозаключения, казавшиеся мне совершенно логичными, основываясь на одном лишь опыте.

Итак, это было вступление. А теперь начнем?